20 Meg Hard Disk Card (250-1032C/D/E) Settings Faxback Doc. # 3023 These drives use IDE "Integrated Drive Electronics" style interface.

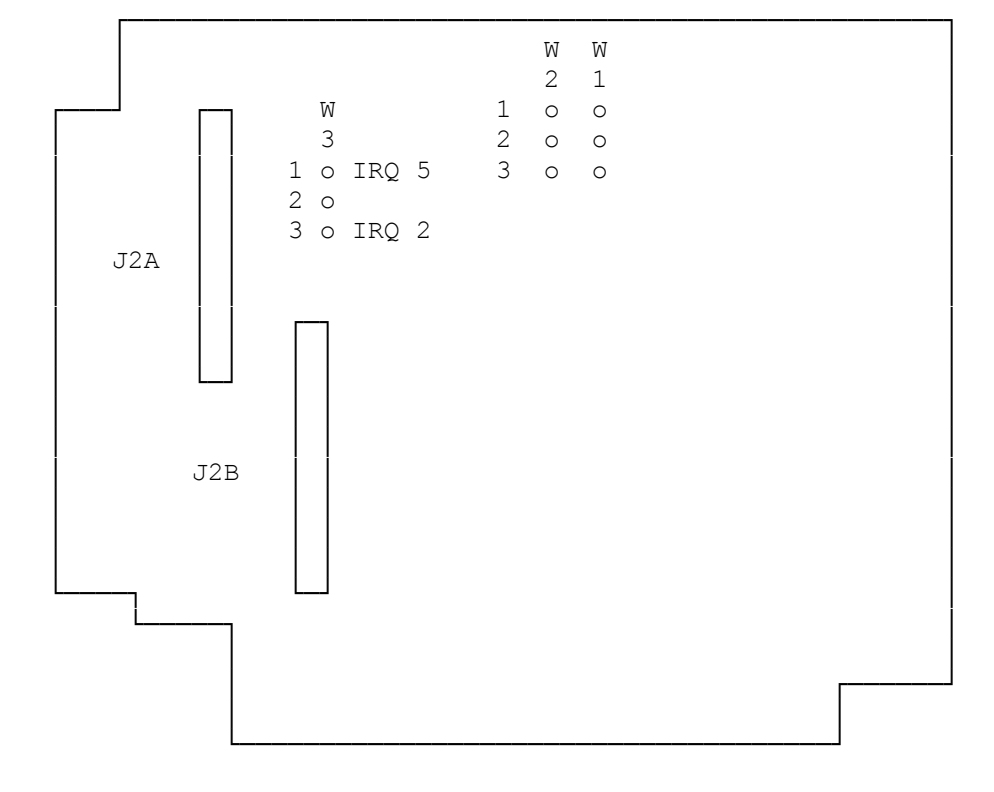

Jumpers are as follows:

 W1 1-2 BIOS address CA000 hex W1 2-3 BIOS address C8000 hex (default) W2 1-2 I/O port 320 hex Selects Drive C> (default) W2 2-3 I/O port 324 hex Selects Drive D> W3 1-2 IRQ5 (default) W3 2-3 IRQ2 (CORRECT SETTING FOR TANDY 1000 /A /SX /TX)

\* Note on the Tandy 1000 /A /SX /TX the W3 jumper needs to be changed to pins 2-3 for IRQ2 all other default values are correct.

(dkh-08/06/93)